## 【申込受付開始時間が過ぎても google form の URL が貼付けされていない場合】

## \*下記のどちらかの方法をお試しください。

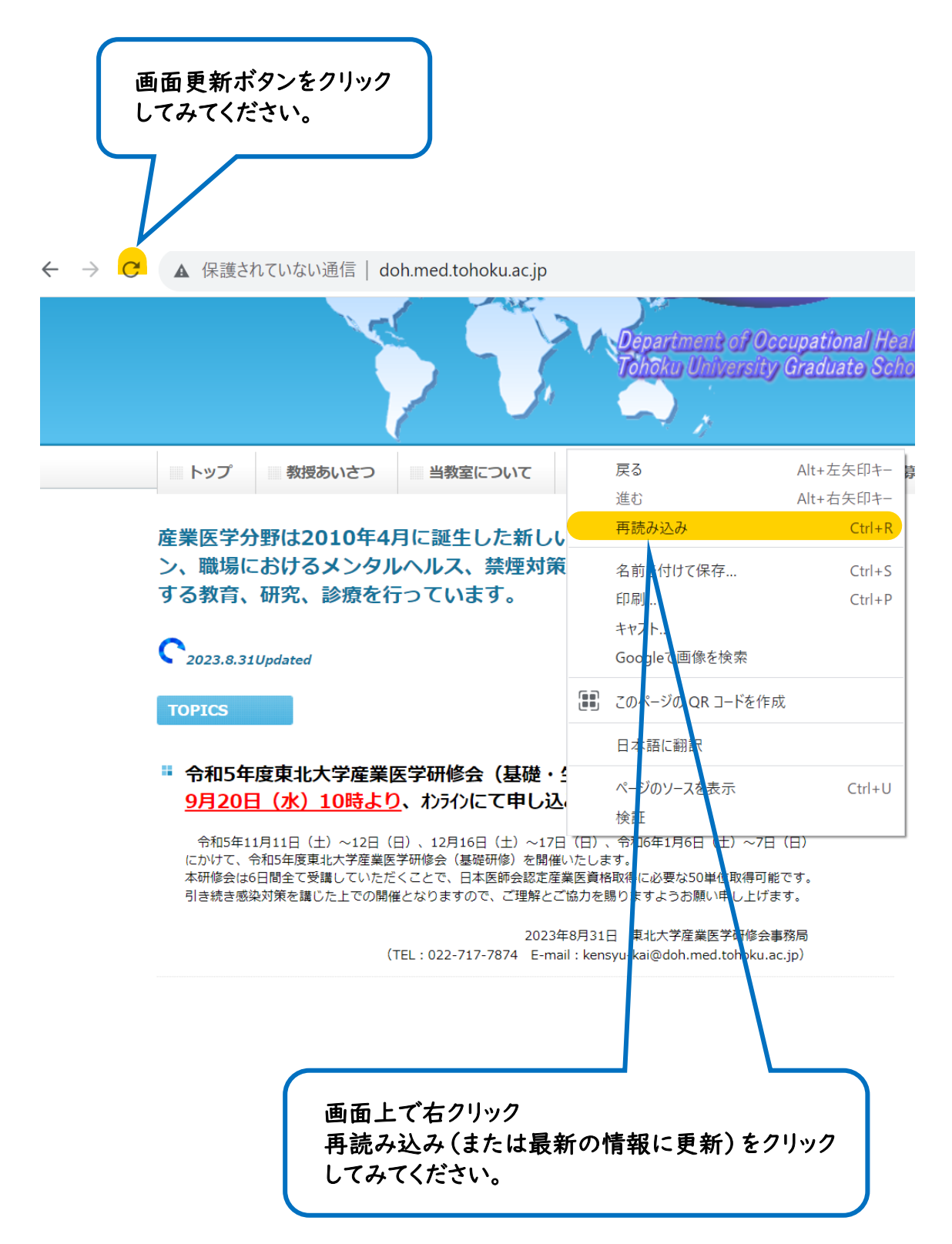